## - APPENDIX D-**ERROR CODES**

## **GEMDOS/BIOS Errors**

Upon return from most **GEMDOS** and **BIOS** functions, register D0 contains a longword error code describing the failure or success of an operation. The **BIOS** uses error codes -1 to -31 while **GEMDOS** uses error codes -32 and lower. A return value of 0 always indicates success. The error codes and their meanings are as follows:

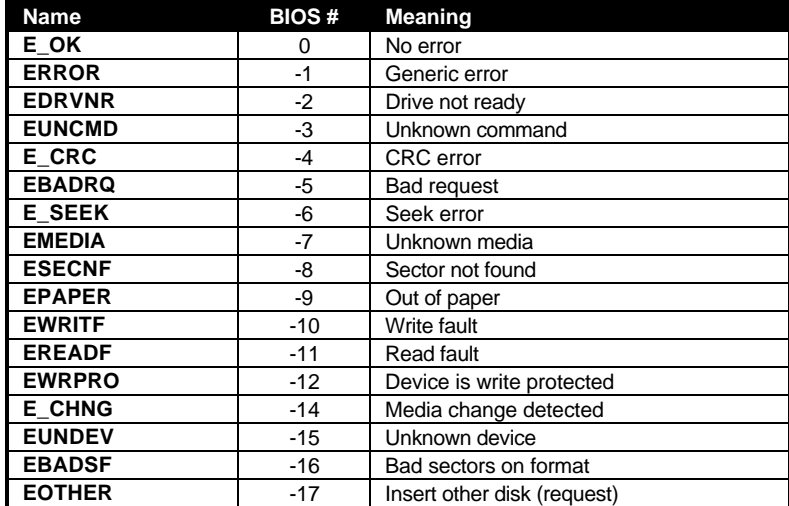

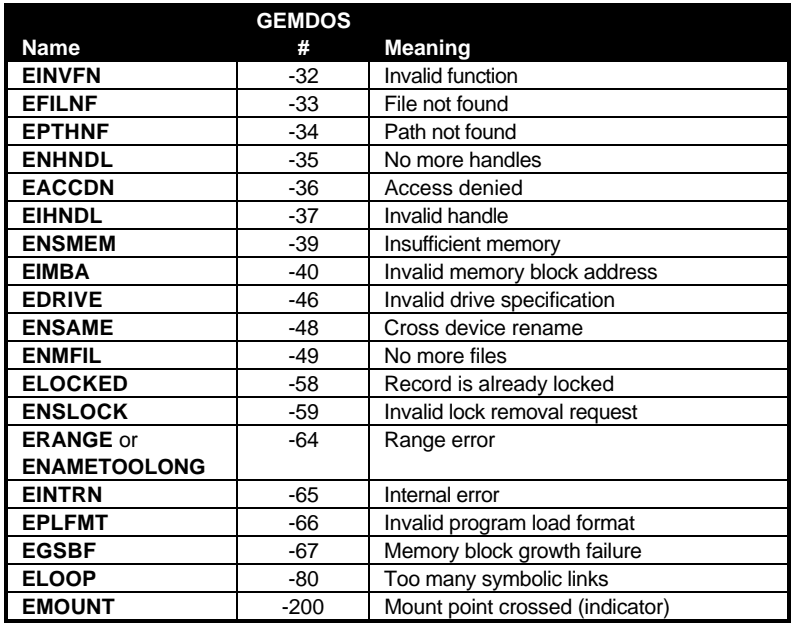